## Managing 80 Open Source Packages and 5 Million Lines of Code in Sage

<http://www.sagemath.org>

### Michael Abshoff<sup>1</sup>

<sup>1</sup>Department of Mathematics Technical University of Dortmund, Germany

Seattle, 2008-06-12

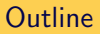

- [How and Why?](#page-5-0)
- [Deployment and Integration](#page-7-0)
- [Playing Well With Others](#page-9-0)
- [Contributing To Sage](#page-11-0)
- <span id="page-1-0"></span>**[Sage Community Resources](#page-13-0)**

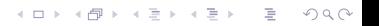

# $\blacksquare$  5.000,000+ lines of code

- 80 different units
- $\blacksquare$  languages: mainly C, C++, Python, Cython, Fortran, Lisp

**KOD KARD KED KED E VOOR** 

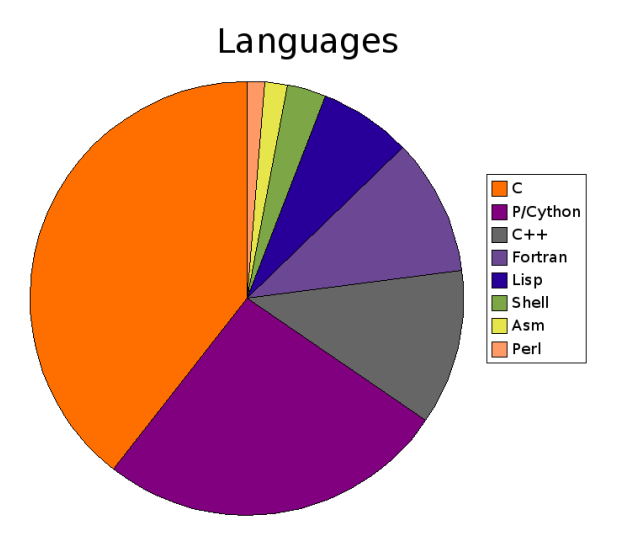

A total of nearly 5 million lines of source code (several hundred person-years).

K ロ ▶ K (日 ) K (日 ) K (日 ) X (日 ) K (日 ) K (日 ) K (日 ) K (日 ) X (日 ) X (日 )

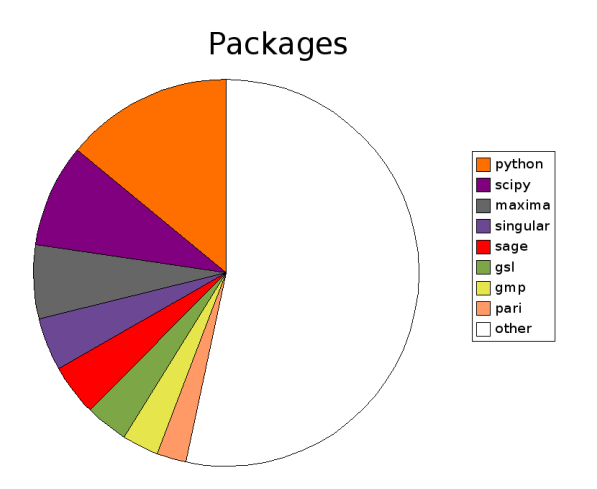

K ロ ▶ K (日 ) K (日 ) K (日 ) X (日 ) K (日 ) K (日 ) K (日 ) K (日 ) X (日 ) X (日 )

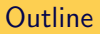

- [How and Why?](#page-5-0)
- [Deployment and Integration](#page-7-0)
- [Playing Well With Others](#page-9-0)
- [Contributing To Sage](#page-11-0)
- <span id="page-5-0"></span>**[Sage Community Resources](#page-13-0)**

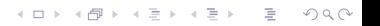

### **KISS**

- a release about every two weeks
- "Stone soup" development model
- $\blacksquare$  45,000 + test cases run after each patch merged we will hit  $100,000+$  tests hopefully by the end of the year
- no need for a separate development version since all sources are included
- The Sage library is under revision control and changes can be made and checked in without ever leaving Sage

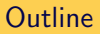

- [How and Why?](#page-5-0)
- [Deployment and Integration](#page-7-0)
- [Playing Well With Others](#page-9-0)
- [Contributing To Sage](#page-11-0)
- <span id="page-7-0"></span>**[Sage Community Resources](#page-13-0)**

- **E** batteries included, i.e. no need to get the sysadmin to install any packages
- requirements to build Sage on Debian, Ubuntu: "apt-get install build-essential", on OSX: Install a current XCode release
- to build: execute "make" and come back after a while
- **E** easily extendable via optional spkgs installed from a central (in house) server

K ロ > K @ > K 할 > K 할 > 1 할 > 9 Q Q\*

optimize for your CPU locally or class of workstations/nodes in a cluster

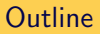

- [How and Why?](#page-5-0)
- [Deployment and Integration](#page-7-0)
- [Playing Well With Others](#page-9-0)
- [Contributing To Sage](#page-11-0)
- <span id="page-9-0"></span>**[Sage Community Resources](#page-13-0)**

- no outside dependencies for binary besides the usual suspects, i.e. libc, libm, libstdc $++...$
- no file outside the build directory and \$DOT\_SAGE is written to or read from
- many Sage releases can be installed in parallel without affecting each other
- **package up the exact build with your changes in a binary** and deploy it to a bunch of machines or throughout the department

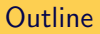

- [How and Why?](#page-5-0)
- [Deployment and Integration](#page-7-0)
- [Playing Well With Others](#page-9-0)
- [Contributing To Sage](#page-11-0)
- <span id="page-11-0"></span>**[Sage Community Resources](#page-13-0)**

■ Twisted rule: "Don't work on anything unless there is a trac ticket for it"

- **mandatory patch review**
- **mandatory 100% test coverage**
- **n** must pass build testing on all supported platforms

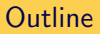

- [How and Why?](#page-5-0)
- [Deployment and Integration](#page-7-0)
- [Playing Well With Others](#page-9-0)
- [Contributing To Sage](#page-11-0)
- <span id="page-13-0"></span>[Sage Community Resources](#page-13-0)

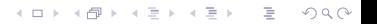

Communicate with the people who wrote the code and/or know it really well via:

- Google Groups
- **Email**
- **■** Trac
- $\blacksquare$  IRC